# Exam Corrections: Digital Signal Processing (EE3-07)

Piazza Signup Link: [piazza.com/imperial.ac.uk/fall2018/ee307](https://piazza.com/imperial.ac.uk/fall2018/ee307)

Imperial College London, (last updated: May 4, 2019)

This document contains all the known corrections to the EE3-07 past papers, dating back to 2010. Please post a question on piazza if there is a mistake in a past paper that has not been listed or if there are errors found within this document.

# Exam Paper: Friday, 30 April 2010

### Question 5 (d)

The  $z$ 's are a mistake.

$$
g(n) = h(n) + g(n-1)
$$

is recursive so...

$$
g(2N+2) = h(2N+2) + g(2N+1) = h(2N+2) + h(2N+1) + g(2N) = h(2N+2) + h(2N+1) + h(2N) + g(2N-1) = \dots
$$
  
and so on

$$
g(2N + 2) = \sum_{-\infty}^{2N+2} h[n]
$$

$$
g(2N + 2) = \sum_{0}^{2N+2} h[n]
$$
, Due to  $h[n] = 0, n < 0$   

$$
g(2N + 2) = \sum_{0}^{N} h[n]
$$
, Due to  $h[n] = 0, n > N$   

$$
g(2N + 2) = a_0 + a_1 + a_2 + ... + a_N
$$

# Exam Paper: Monday, 9 May 2011

Question 3 (b)

It should be:  $W_3^{2k}$ , this would be my answer:

2

Upsampled spectrum:

$$
P(z) = X(z^2)
$$

Spectrum after filter:

$$
Q(z) = H(z)P(z)
$$

Downsampled spectrum:

$$
Y(z) = \frac{1}{3} \sum_{k=0}^{2} Q\left(z^{\frac{1}{3}} \times e^{\frac{-j2\pi k}{3}}\right) = \frac{1}{3} \sum_{k=0}^{2} H\left(z^{\frac{1}{3}} \times e^{\frac{-j2\pi k}{3}}\right) P\left(z^{\frac{1}{3}} \times e^{\frac{-j2\pi k}{3}}\right)
$$

$$
Y(z) = \frac{1}{3} \sum_{k=0}^{2} H\left(z^{\frac{1}{3}} \times e^{\frac{-j2\pi k}{3}}\right) X\left(z^{\frac{2}{3}} \times e^{\frac{-j4\pi k}{3}}\right)
$$

$$
Y(z) = \frac{1}{3} \sum_{k=0}^{2} H\left(z^{\frac{1}{3}} W_3^k\right) X\left(z^{\frac{2}{3}} W_3^{2k}\right)
$$

### Question 4 (d)

Corrected answer:

$$
H(e^{j\omega}) = \sum_{n=0}^{M-1} h[n]e^{-jn\omega} + \sum_{n=M}^{2M-1} h[n]e^{-jn\omega}
$$
  
\n
$$
= \sum_{n=0}^{M-1} h[n]e^{-jn\omega} + \sum_{n=0}^{M-1} h[N-1-n]e^{-j(N-1-n)\omega}
$$
  
\n
$$
= e^{-j(M-0.5)\omega} \left(\sum_{n=0}^{M-1} h[n]e^{j(M-0.5-n)\omega} + \sum_{n=0}^{M-1} h[N-1-n]e^{-j(M-0.5-n)\omega}\right)
$$
  
\n
$$
= e^{-j(M-0.5)\omega} \left(\sum_{n=0}^{M-1} h[n] (e^{j(M-0.5-n)\omega} + e^{-j(M-0.5-n)\omega})\right)
$$
  
\n
$$
= e^{-j(M-0.5)\omega} \left(\sum_{n=0}^{M-1} 2h[n] \cos((M-0.5-n)\omega)\right)
$$
  
\n
$$
= e^{j((0.5-M)\omega)} \left(\sum_{n=0}^{M-1} 2h[n] \cos((M-0.5-n)\omega)\right)
$$

# Exam Paper: Monday, 21 May 2012

# Question 4 (a)

The question is wrong, the correct question is:

A discrete-time system is described by:

$$
y(n) = x(n) + x(n-1) - 0.5y(n-2)
$$

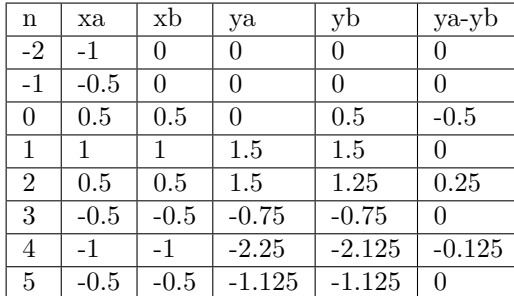

Therefore the corrected answer is:

However, the figure is correct!

# Question 4 (b) part iv

Corrected answer:

 $X(z) = 1 + 2z^{-2}(1 + z^{-1} + z^{-2} + z^{-3} + z^{-5}) - z^{-6}$ 

$$
x[n] = [1, 0, 2, 2, 2, 2, 1, 2]
$$

is correct.

Therefore:

# Exam Paper: Wednesday, 9 January 2013

# Question 1 (b)

The problem with the question is that it does not state what  $H(z)$  is...

If we assume it is a lowpass filter to stop aliasing then the answer is slightly wrong...

Corrected answer:

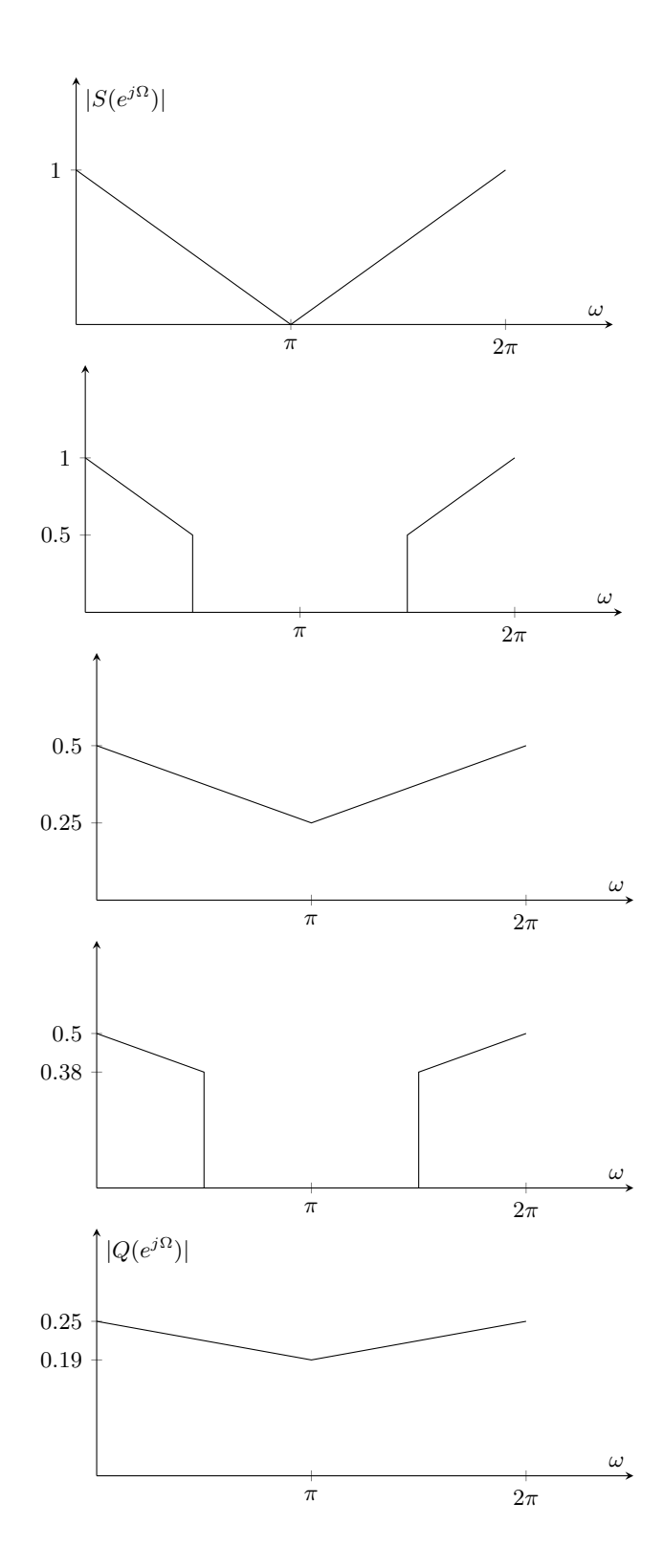

#### Question 4 (a) part i

Just to clarify the answer:

$$
h[(n-m)_{\text{mod }N}] \equiv h(n-m)_N
$$

### Question 4 (a) part ii

Corrected answer, the circular convolution will result in:

$$
[-5, -16, 7, 18]
$$

#### Question 4 (b) part i

Just to clarify the answer:

$$
x[n] = \sum_{n=-\infty}^{\infty} x[n]\delta(t - n) = \sum_{n=-\infty}^{\infty} x_n(n) \delta(t - n) = \sum_{n=-\infty}^{\infty} x_n(t) \delta(t - n) = x_n(t) \times \sum_{n=-\infty}^{\infty} \delta(t - n)
$$

### Exam Paper: Wednesday, 15 January 2014

### Question 1 (b) part ii & iii

The question should use linear convolution which becomes multiplication in the frequency domain.

- (ii)  $x[n] * x[n-2]$
- (iii)  $x[n] * x[-n]$

#### Question 4 (c)

 $W$  should have subscript  $2N$  in the first line...

$$
Y[k] = \sum_{n=0}^{2N-1} y[n]e^{-j\frac{2\pi}{2N}nk}
$$

Therefore by substitution:

$$
Y[k] = \sum_{n=0 \text{ (n even)}}^{2N-1} x\left[\frac{n}{2}\right] e^{-j\frac{2\pi}{2N}nk} + \sum_{n=0 \text{ (n odd)}}^{2N-1} 0 \times e^{-j\frac{2\pi}{2N}nk}
$$

Which is just:

$$
Y[k] = \sum_{n=0 \text{ (n even)}}^{2N-1} x[\frac{n}{2}]e^{-j\frac{2\pi}{2N}nk}
$$

 $m = \frac{n}{2}$ 2

Then if we substitute:

we get:

$$
Y[k] = \sum_{m=0}^{N-1} x[m]e^{-j\frac{2\pi}{2N}(2m)k}
$$

$$
Y[k] = \sum_{m=0}^{N-1} x[m]e^{-j\frac{2\pi}{N}mk} = X[k]
$$

However due to the periodicity of the DFT mentioned earlier: (i)  $X[k + mN] = X[k]$ , where m is an integer (i.e. it repeats every N samples) so the solution is just:  $Y[k + mN] = X[k]$ , where  $k = 0..N - 1$ and  $m = 0.1$  (Note:  $Y[k]$  will repeat every 2N samples)

# Exam Paper: Monday, 15 December 2014

Question 2 (d)

Corrected answer:  $a(1) = 0.4, a(2) = 0.12$ 

#### Question 4 (b)

Corrected answer:

Upsampled spectrum:

$$
P(e^{j\omega}) = X(e^{jI\omega})
$$

Spectrum after filter:

$$
Q(e^{j\omega}) = H(e^{j\omega})P(e^{j\omega})
$$

Downsampled spectrum:

$$
Y(e^{j\omega}) = \frac{1}{D} \sum_{k=0}^{D-1} Q\left(e^{\frac{j(\omega - 2\pi k)}{D}}\right) = \frac{1}{D} \sum_{k=0}^{D-1} H\left(e^{\frac{j(\omega - 2\pi k)}{D}}\right) P\left(e^{\frac{j(\omega - 2\pi k)}{D}}\right)
$$

$$
Y(e^{j\omega}) = \frac{1}{D} \sum_{k=0}^{D-1} H\left(e^{\frac{j(\omega - 2\pi k)}{D}}\right) X\left(e^{\frac{j(\omega - 2\pi k)}{D}}\right)
$$

## Exam Paper: Monday, 14 December 2015

### Question 1 (d)

For a causal system

$$
Q(z) = \frac{5z + 15.4}{z^2 + 5.2z + 1}
$$

Find the inverse z-transform of  $Q(z)$  Correct Answer:

$$
Q(z) = \frac{5z + 15.4}{z^2 + 5.2z + 1} = \frac{3}{z + 0.2} + \frac{2}{z + 5} = \frac{3z^{-1}}{1 + 0.2z^{-1}} + \frac{2z^{-1}}{1 + 5z^{-1}}
$$

Casual system therefore:

$$
q(n) = 3(-0.2)^{n-1}u(n-1) + 2(-5)^{n-1}u(n-1)
$$

 $|z| > 5$ 

ROC:

so the system is unstable because the ROC does not include the unit circle.

P.s. There are many possible solutions because there are many ways to represent the same thing i.e.

$$
\begin{aligned}\n\delta(n) &= u(n) - u(n-1) \\
\frac{Q(z)}{z} &= \frac{15.4}{z} - \frac{2}{5(z+5)} - \frac{15}{z+0.2} \\
Q(z) &= 15.4 - \frac{2z}{5(z+5)} - \frac{15z}{z+0.2} \\
Q(z) &= 15.4 - \frac{2}{5(1+5z-1)} - \frac{15}{1+0.2z-1} \\
q(n) &= 15.4\delta(n) - \frac{2}{5}(-5)^n u(n) - 15(-0.2)^n u(n)\n\end{aligned}
$$

#### Question 3 (a) part ii

There should be a second term in the expression for the spectrum of the signal after decimation due to aliasing, therefore, the correct answer is:

$$
X(e^{j\omega}) = \frac{2}{1 - ae^{-j\omega}}
$$

$$
Y(e^{j\omega}) = \frac{1}{M} \sum_{k=0}^{M-1} X(e^{\frac{j(\omega - 2\pi k)}{M}}) = \frac{1}{2} \Big\{ X(e^{\frac{j\omega}{2}}) + X(e^{\frac{j(\omega - 2\pi)}{2}}) \Big\}
$$

$$
= \frac{1}{2} \Big( \frac{2}{1 - ae^{-j\omega/2}} + \frac{2}{1 + ae^{-j\omega/2}} \Big)
$$

# Question 4 (c)

Corrected answer:

$$
\begin{split}\n&= \frac{1}{N} \sum_{n=0}^{N/2-1} x(n)(-1)^n + \frac{1}{N} \sum_{n=N/2}^{N-1} x(n)(-1)^n \\
&= \frac{1}{N} \sum_{n=0}^{N/2-1} x(n)(-1)^n + \frac{1}{N} \sum_{n=0}^{N/2-1} x(N-1-n)(-1)^{N-1-n} \text{ (reverse order of summation)} \\
&= \frac{1}{N} \sum_{n=0}^{N/2-1} x(n)(-1)^n + \frac{1}{N} \sum_{n=0}^{N/2-1} x(n)(-1)^{N-1-n} \text{ (due to } x(n) = x(N-1-n)) \\
&= \frac{1}{N} \sum_{n=0}^{N/2-1} x(n)(-1)^n + \frac{1}{N} \sum_{n=0}^{N/2-1} x(n)(-1)^N(-1)^{-1}(-1)^{-n} \\
&= \frac{1}{N} \sum_{n=0}^{N/2-1} x(n)(-1)^n - \frac{1}{N} \sum_{n=0}^{N/2-1} x(n)(-1)^n \text{ (due to } (-1)^N = 1, (-1)^{-1} = -1, (-1)^{-n} = (-1)^n) \\
&= 0\n\end{split}
$$

# Exam Paper: Wednesday, 14 December 2016

# Question 1 (b)

The corrected version of the answer booklet states the group delay is 6 samples which is correct.

### Question 3 (c) part ii

The answer book states: "the 'pole' at  $z = a$  and the 'zero' for  $k = 0$  cancel out", so there shouldn't be a 'zero' plotted on the positive real axis in the provided sketch due to cancellation.

## Exam Paper: Wednesday, 13 December 2017

### Question 1 (b)

The solution is wrong and would only be right if the input was just  $2x[n]$ . This is because it misses out a boundary condition!

This is the correct answer using the z-transform method:

$$
Y(z) = 0.7z^{-1}Y(z) - 0.1z^{-2}Y(z) + 2X(z) - z^{-2}X(z)
$$
  
\n
$$
(1 - 0.7z^{-1} + 0.1z^{-2})Y(z) = (2 - z^{-2})X(z)
$$
  
\n
$$
\frac{Y(z)}{X(z)} = \frac{2 - z^{-2}}{1 - 0.7z^{-1} + 0.1z^{-2}}
$$
  
\n
$$
H(z) = \frac{2z^{2} - 1}{z^{2} - 0.7z + 0.1}
$$
  
\n
$$
= 2 + \frac{1.4z - 1.2}{z^{2} - 0.7z + 0.1}
$$
  
\n
$$
= 2 + \frac{1.4z - 1.2}{(z - 0.2)(z - 0.5)}
$$
  
\n
$$
= 2 + \frac{\frac{46}{15}}{z - 0.2} - \frac{\frac{5}{3}}{z - 0.5}
$$
  
\n
$$
= 2 + \frac{46}{15}z^{-1}\frac{1}{1 - 0.2z^{-1}} - \frac{5}{3}z^{-1}\frac{1}{1 - 0.5z^{-1}}
$$

Thus the impulse response  $h[n]$  for the system is:

$$
h[n] = 2\delta[n] + \left(\frac{46}{15}(0.2)^{n-1} - \frac{5}{3}(0.5)^{n-1}\right)u[n-1]
$$

This is how you would do it correctly using the characteristic equation:

The overall system can be regarded as the cascade of two casual LTI systems:

S1: 
$$
y[n] - 0.7y[n-1] + 0.1y[n-2] = x_1[n]
$$
 and S2:  $x_1[n] = 2x[n] - x[n-2]$ 

The impulse response of  $h_1[n]$  of the system can be found by solving the complementary solution of  $h_1[n] - 0.7h_1[n-1] + 0.1h_1[n-2] = \delta[n].$ 

Let the complementary solution be  $h_{1c}[n] = \lambda^n$ , we have  $\lambda^n - 0.7\lambda^{n-1} + 0.1\lambda^{n-2} = 0$  hence  $\lambda = \{0.5, 0.2\}$ .

Therefore 
$$
h_1[n] = h_{1c}[n] = \alpha_1(0.5)^n + \alpha_2(0.2)^n, n \ge 0.
$$

Solving for  $\alpha_1$  and  $\alpha_2$ , we get  $\alpha_1 = \frac{5}{3}$  and  $\alpha_2 = -\frac{2}{3}$ .

Hence  $h_1[n] = \frac{5}{3}(0.5)^n - \frac{2}{3}(0.2)^n, n \ge 0.$ 

The impulse response of  $h_2[n]$  of the system S2 is given by  $h_2[n] = 2\delta[n] - \delta[n-2]$ .

Thus the impulse response  $h[n]$  for the overall system is also:

$$
h[n] = h_1[n] * h_2[n] = 2\left(\frac{5}{3}(0.5)^n - \frac{2}{3}(0.2)^n\right)u[n] - \left(\frac{5}{3}(0.5)^{n-2} - \frac{2}{3}(0.2)^{n-2}\right)u[n-2]
$$

Interestingly you could also solve this equation in the following way:

First workout the complementary solution:

 $y_{cs}[n] = \alpha_1(0.5)^n + \alpha_2(0.2)^n, n \ge 0.$  (same as above)

Then guess a particular solution that is of a similar form to the input:  $y_{ps} = \alpha_3 \delta[n]$ 

Thus the total solution is just  $y[n] = y_{cs}[n] + y_{ps}[n]$ .

Therefore  $y[n] = \alpha_1(0.5)^n + \alpha_2(0.2)^n + \alpha_3\delta[n]$ 

Now you need to find the three unknowns so set  $n = \{0, 1, 2\}$ :

$$
n = 0: y[0] = \alpha_1 + \alpha_2 + \alpha_3 = 2
$$

$$
n = 1: y[1] = 0.5\alpha_1 + 0.2\alpha_2 + \alpha_3 = 1.4
$$

$$
n = 2 : y[2] = 0.25\alpha_1 + 0.04\alpha_2 + \alpha_3 = -0.22
$$

Solving this set of simultaneous equations gives you:

$$
\alpha_1 = -\frac{10}{3}, \alpha_2 = \frac{46}{3}, \alpha_3 = -10
$$

Therefore the impulse response is also:

$$
h[n] = -\frac{10}{3}(0.5)^{n} + \frac{46}{3}(0.2)^{n} - 10\delta[n]
$$

As you can see there are multiple answers...

Why not try and workout the step response yourself (Patrick's solution for the unit step response is of course also wrong).

### Question 2 (c)

Corrected answer:

$$
X(z) \longrightarrow 3 \longrightarrow H(z^{\frac{1}{6}}) \longrightarrow 12 \longrightarrow Y(z)
$$

It should be mentioned that  $H(z^{\frac{1}{3}})$  is only realisable if  $H(z)$  solely contains z's to the powers of 3 (aka  $H(z) = 1 + z^{-3} + z^{-6} + z^{-9} + \cdots$  and likewise  $H(z^{\frac{1}{6}})$  is only realisable if  $H(z)$  solely contains z's to the powers of 6 (aka  $H(z) = 1 + z^{-6} + z^{-12} + z^{-18} + \cdots$ ).

The question does not tell us what  $H(z)$  is so we can assume that it is possible that  $H(z)$  only contains powers of 6.

If  $H(z)$  solely contains z's to the powers of k then we would normally write this as  $H(z^k)$  to make it clear what powers of  $z \ H(z)$  contains.

You of course should mention this constraint in the exam!